## **HOW TO GENERATE WCL BARCODE**

Here are the instructions on "How to add barcode to your Master / Shipping cartons." This will only apply to our clients that use master cartons for shipping while having more than one unit inside that have FNSKU or UPC or other barcode labels.

We are doing this to input our inventory management for better tracking and processing of all the cargo of our customers.

As of December  $1^{st}$ , 2018, we have implemented a bar code system to improve our tracking system. The barcode must be placed on 2 sides of the master carton by your manufacturer overseas during production. Any cargo entering our warehouse without a barcode will be billed an additional fee \$0.25/label.

\*For those that get this notice late, we will allow 45 days from this notice receipt date to ship their incoming cartons with barcodes on **2 sides** and not December 1st , 2018 as the deadline.

\*For new customers, we will waive this \$0.25/label for their **first shipment only.**

\*The barcode number should match the packing list. Please use the link below as reference.

<https://www.worldcraftlogistics.com/download/DetailedPackingList.xls>

## **Steps to be Completed:**

**1)** All Master cartons must be barcoded **on 2 sides** 

**2)** Please click the weblink:

https://www.barcodesinc.com/generator/index.php

**3)** Example of the barcode: WC + Your FNSKU or UPC

*\*\*Make sure to add "WC" and do not just add your FNSKU# or UPS number on the master carton only* 

*By adding WC, Amazon or other company cannot scan this barcode but if we look at the end of the code, we can confirm what is inside.\*\**

- **4)** Click "Advanced Options"
- **5)** Check "Draw value text"
- **6)** Check "S t r e t c h text"
- **7)** Height: 100
- **8)** Bar width: 2 pixel
- **9)** Font: Abc123 or the largest front
- **10)** Symbology: Code 128-b
- **11)** Output: PNG
- **12)** Hit the word "Generate Barcode" to get your label
- **13)** Save the image and give it to your supplier to place it under your carton markings "Made in China"

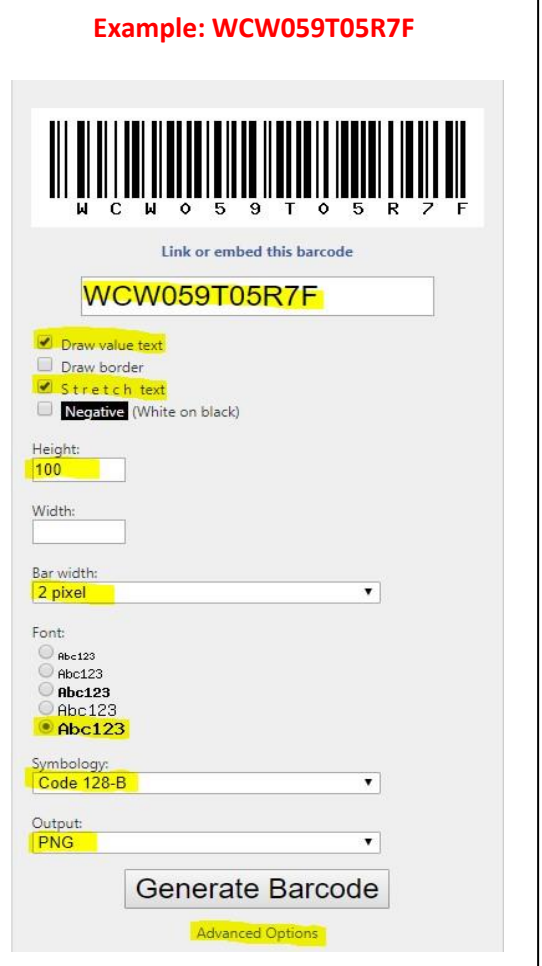

**Example of Carton markings:** 

**Company:** Worldcraft Logistics **Product:** Red Shoes **FNSKU/SKU (Optional):** W059T05R7F **50 units Weight:** 20 KGS **Dims:** 50 x 50 x 50 cm **Made in China Product ID:** W059T05R7F

**Note: Barcode width cannot be under 2 inches (5 cm) because it is too small Barcode width cannot be over 4 inches (10 cm) because it is too big**